### **AutoCAD Crack With Keygen Download**

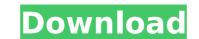

### AutoCAD Crack + Free Download X64 [2022]

The latest version of AutoCAD Activation Code 2018 is AutoCAD LT 2018. AutoCAD LT 2018. AutoCAD LT is a free version of AutoCAD. AutoCAD is a high-end, high-performance CAD application. The ability of AutoCAD to accurately model complicated objects and drawings using exact mathematical calculations is one of its most interesting features. The latest version of AutoCAD 2018 includes the ability to import 2D vector images. It also includes improvements to the edges and views. Use these shortcuts to quickly create and work with the objects in AutoCAD. (Note: Mac users use Control-L instead of Command-L) Steps to Create a Single Design 1. Choose File > New to start a new document. 2. Choose the desired color and style. 3. Choose the standard viewpoint, and move the mouse around the screen to see how the image would look like when the object is moved to the specified view. 4. Click on the 3D Modeling tool (Or press Tab key to go to toolbars), and click on one of the three viewing modes. The 3D Toolbar will display the options for 3D viewing. Viewing Modes Toggle the 3D Mode using the mouse or press Command+T View in 3D Viewing objects in 3D Choose one of the viewing modes to explore the view. The 3D mode is useful for getting an overall view of the drawings. You can use the 3D mode to explore the angles and changes of the view and lighting effects, render meshes, and animate shapes. Wireframe View in Polar Visualize the object with the Polar view. The Polar view is useful for getting an overall view of the drawings. You can use the 3D mode to explore the view.

### **AutoCAD Crack Free**

See also Adobe Fireworks AutoCAD Architecture AutoCAD Electrical AutoCAD Electrical AutoCAD Plant 3D AutoCAD Architectural Desktop AutoCAD Mechanical Desktop AutoCAD Structural Desktop AutoCAD Structural Deskto

## **AutoCAD PC/Windows [Latest]**

Copy the generated keygen file from the Autocad folder to the location where you installed Autocad. Double-click the keygen file. Autocad 2017 free version generated keygen Below are the instructions to generate the free version of Autocad 2017. How to use the keygen Install Autocads Autocad and activate it. Copy the generated keygen file from the Autocad folder to the location where you installed Autocad. Double-click the keygen file. Run the Autocad.exe file. Before starting the Autocad 2017 installation, there is a file named as change\_file\_info.ini, which is located in Autocad folder. Change the registry settings as below (please see the screenshot). The Autocad 2017 installation is free for non-commercial usage. If you are using the Autocad 2017, you need to pay a one-time fee to Autodesk in order to maintain the license (Run the Autocad.exe file. A dialog box will appear. Click "Next" and click "Yes" to continue. In the "Pick application path" window, please select a directory where you want to store the new installation. If you want to install the Autocad 2017 in your C drive, please select "C:" (C drive). Click "Finish". The install progress window will appear. Wait until the Autocad 2017 installation is completed. How to close the Autocad 2017, you will see a splash screen that says Autocad. Click the OK button to quit the Autocad 2017. Start Autocad 2017 To open Autocad 2017, open the Start menu and locate the Autocad 2017 folder. To close the Autocad 2017 window. To open the Autocad 2017 documentation, please click the Help button on the top of the Autocad 2017 window.

## What's New in the AutoCAD?

Improved Undo: Take advantage of the improved features in the Undo dialog box to jump back, and repeat actions without the need to review previous operations. Use the newly integrated Undo Tree in Undo dialog box to control the Undo history, search and reuse Undo commands. (video: 2:07 min.) Extended Drawing Styles: Save and reuse the most useful drawing styles to get right into your designs. Bring your ideas to life with interactive, 3D-style views. Support for ungrouped object visibility enables you to view all objects at the same time. Support for ungrouped object visibility enables you to view all objects at the same time. Support for X, Y, and Z orientation of objects and views in 3D. Support for X, Y, and Z orientation of objects and views in 3D. Support for X, Y, and Z

# **System Requirements For AutoCAD:**

If you plan on playing a lot of PvP, I recommend going with a really fast PC with a good CPU and a reasonably large amount of RAM, or if you're not too picky you can go with a standard PC, but if you're concerned with your frames per second it's probably a good idea to get one with a better video card (either an ATI or nvidia). Important: All of the maps in this game are designed to be played online with 2 to 5 players. Each team is responsible for their own kill/death ratio when playing

https://wakelet.com/wake/NyFcBvxCJAKI5C2b8NHpa
https://americanzorro.com/wp-content/uploads/2022/08/AutoCAD-1.pdf
https://touky.com/autocad-2019-23-0-crack-license-key-full/
https://awazpost.com/wp-content/uploads/2022/08/AutoCAD-13.pdf
https://www.alltagsunterstuetzung.at/advert/autocad-latest-2/
http://stv.az/?p=46802

http://descargatelo.net/utilidades/ebooks-documentos/autocad-22-0-crack-license-code-keygen-free-latest/
https://forbesreality.com/wp-content/uploads/2022/08/AutoCAD\_Crack\_Incl\_Product\_Key\_Free\_Download\_PCWindows\_Latest.pdf
https://www.ibjf.at/wp-content/uploads/2022/08/narche.pdf
https://endleleni.com/autocad-19-1-crack-activator-for-pc/
https://evening-earth-17559.herokuapp.com/jarvsib.pdf

https://www.odontotecnicoamico.com/wp-content/uploads/2022/08/AutoCAD\_Crack\_\_Free\_Download\_For\_PC\_2022.pdf
https://esglaiart.es/wp-content/uploads/2022/08/AutoCAD\_\_Crack\_LifeTime\_Activation\_Code\_Free\_Download-1.pdf
https://chichiama.net/autocad-crack-patch-with-serial-key-for-windows-march-2022/
https://bunnsworld.com/wp-content/uploads/2022/08/AutoCAD\_Crack\_\_Activation\_Code\_With\_Keygen\_Download\_PCWindows.pdf